**Храмов Д. А.** 

Сбор данных в Интернете на языке R. - М.: ДМ К Пресс, 2017. - 282 е.: ил.

## Содержание

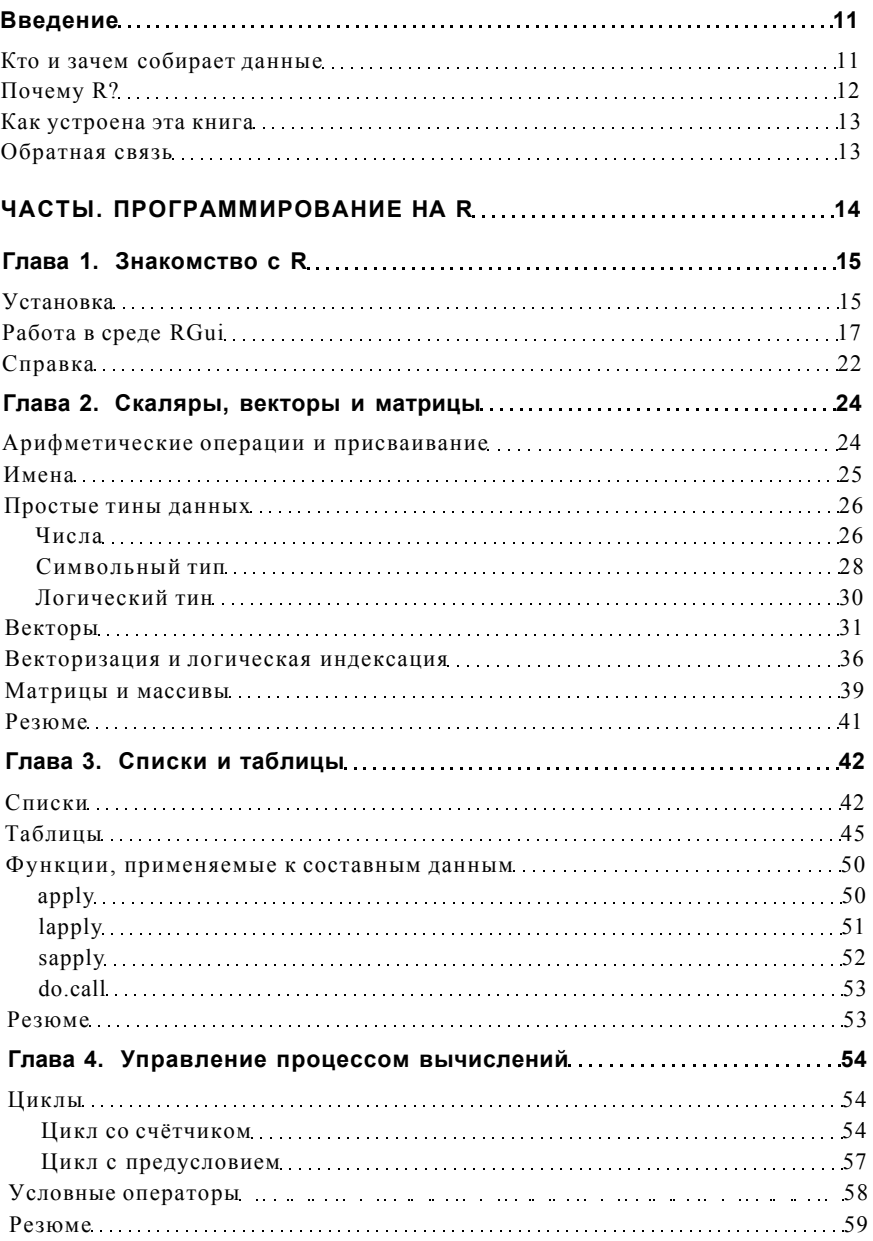

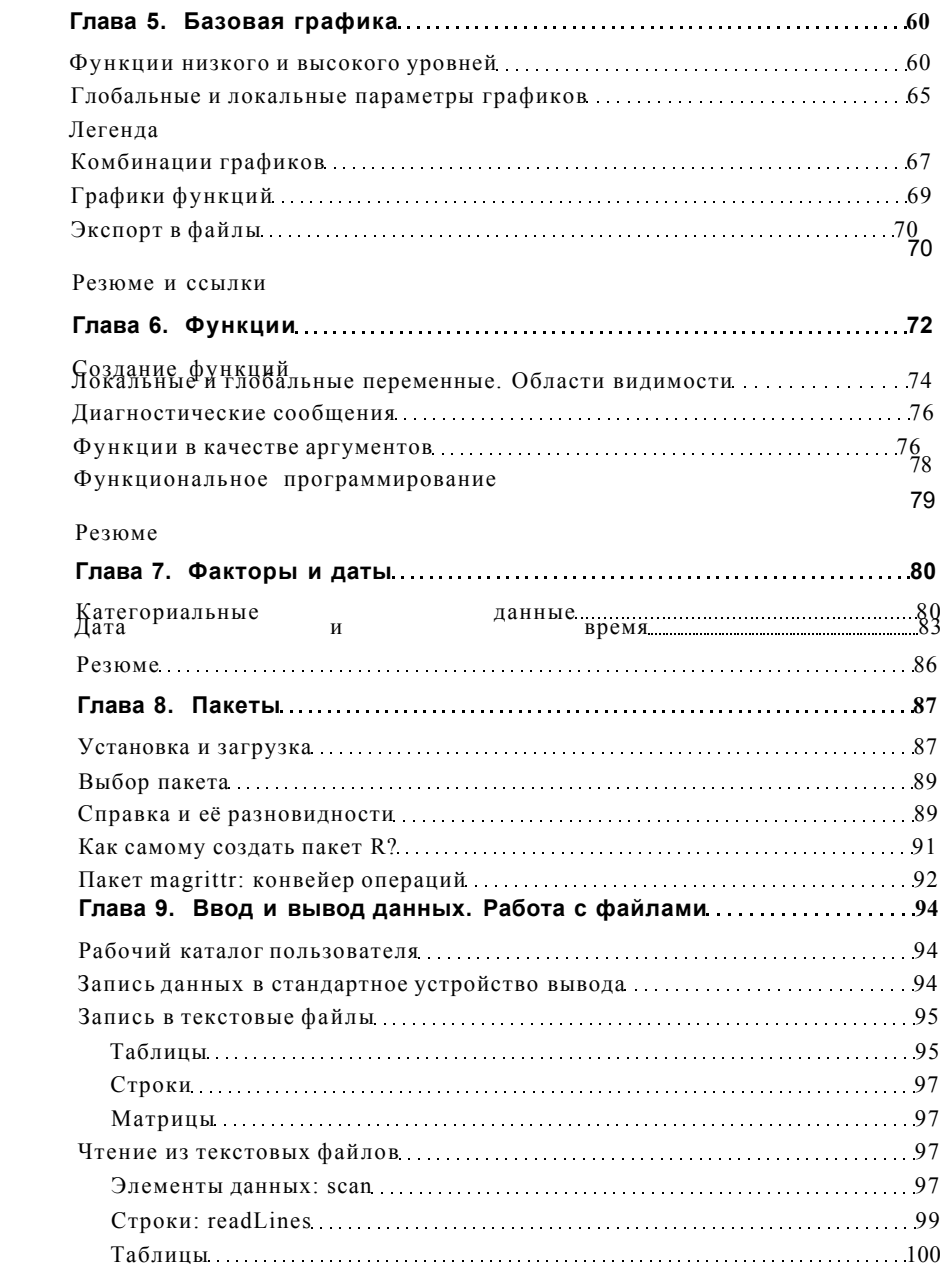

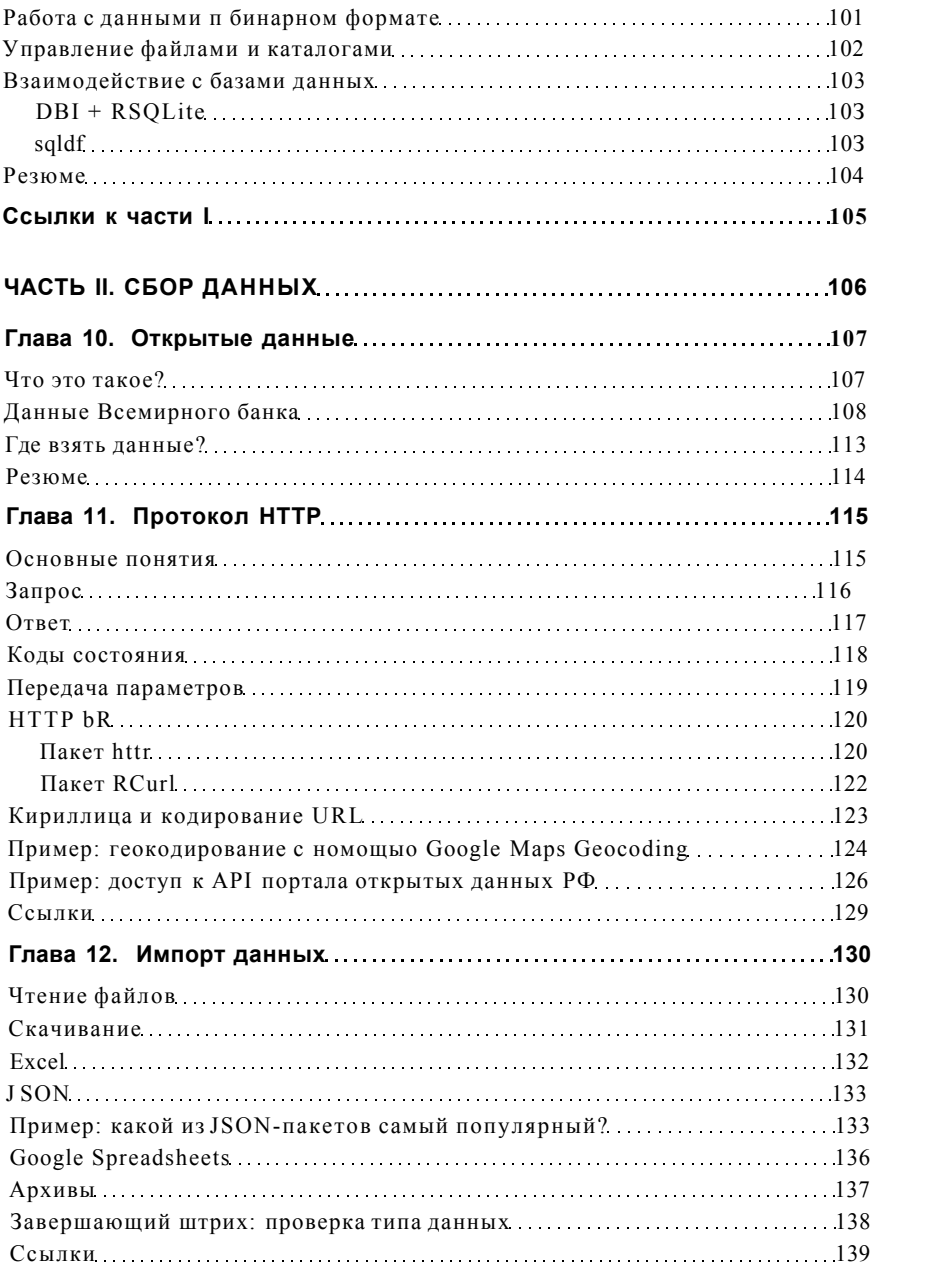

<span id="page-4-4"></span><span id="page-4-3"></span><span id="page-4-2"></span><span id="page-4-1"></span><span id="page-4-0"></span>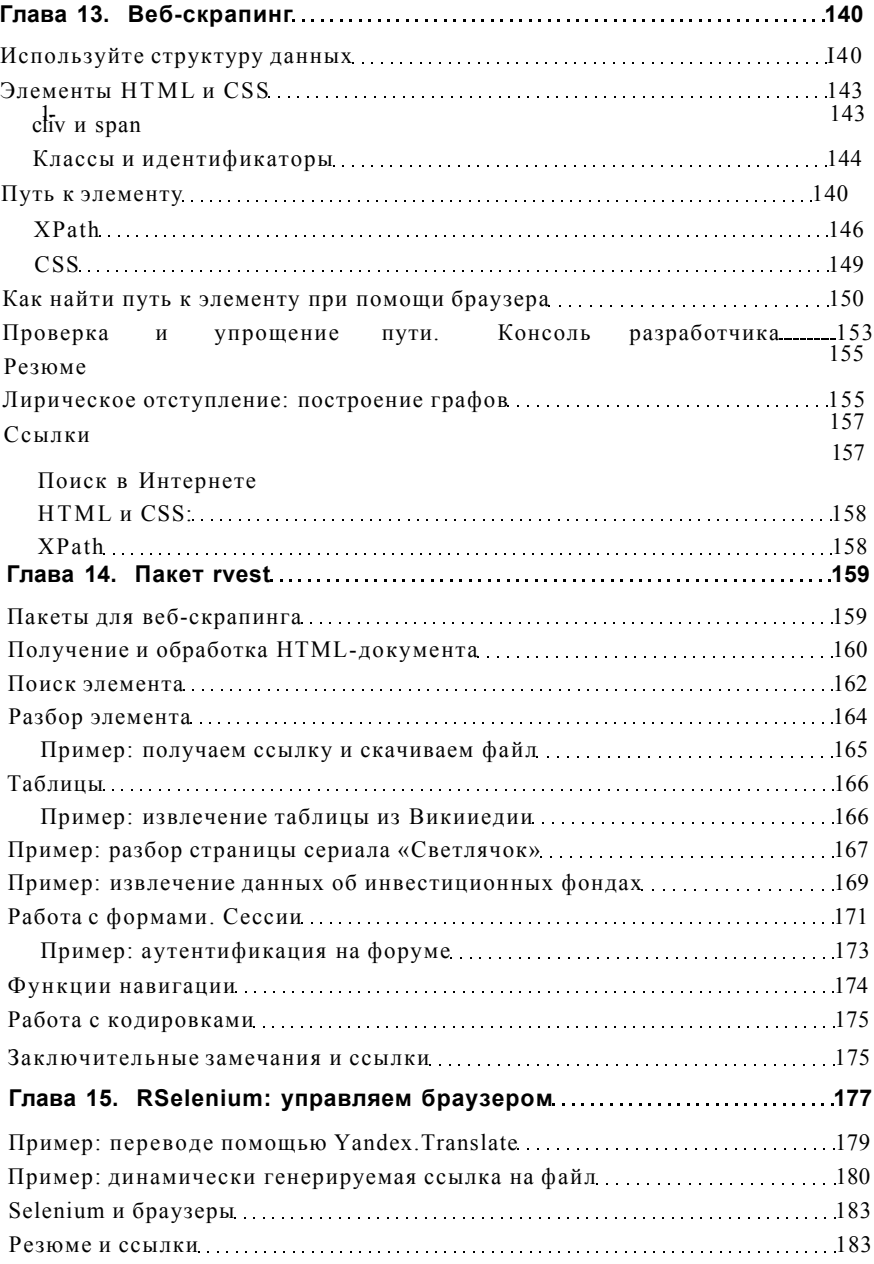

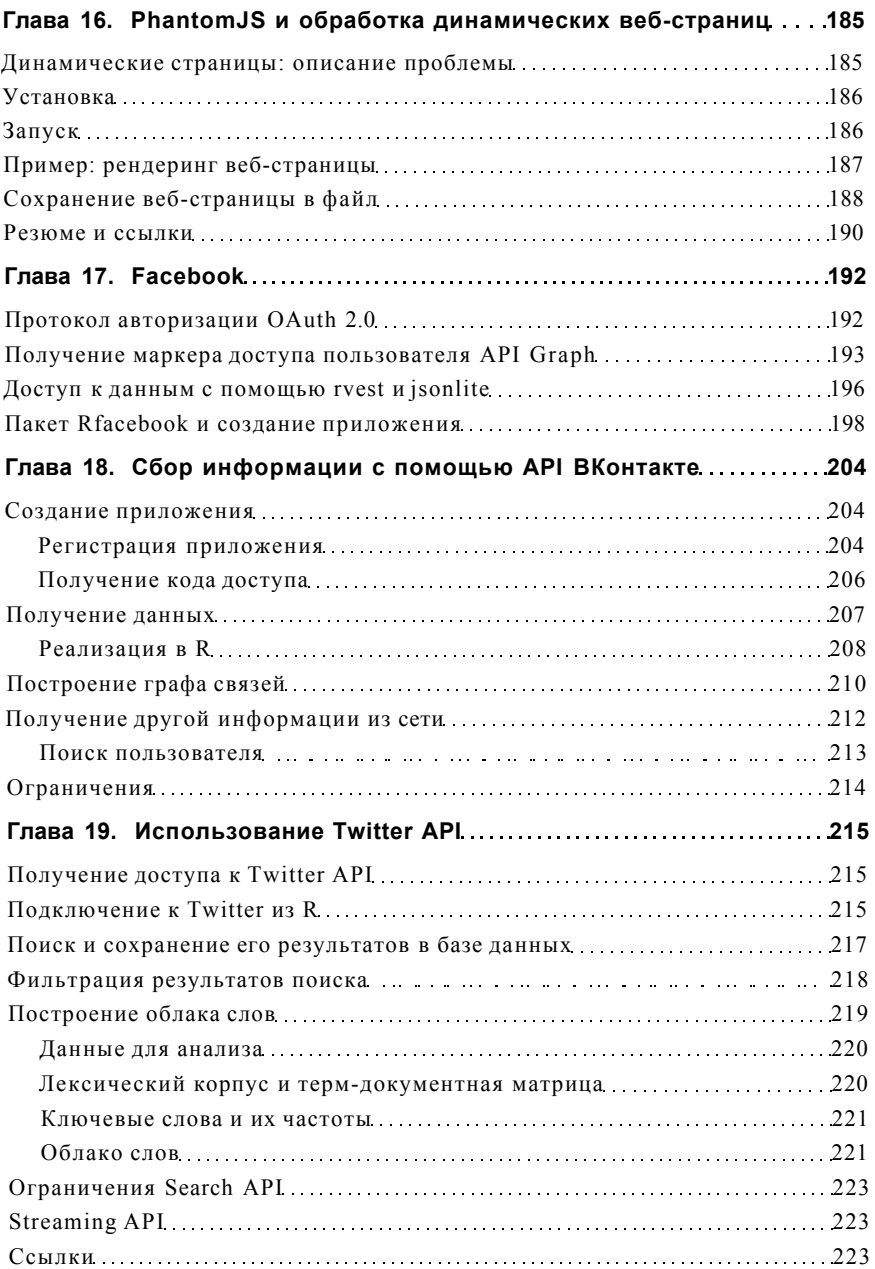

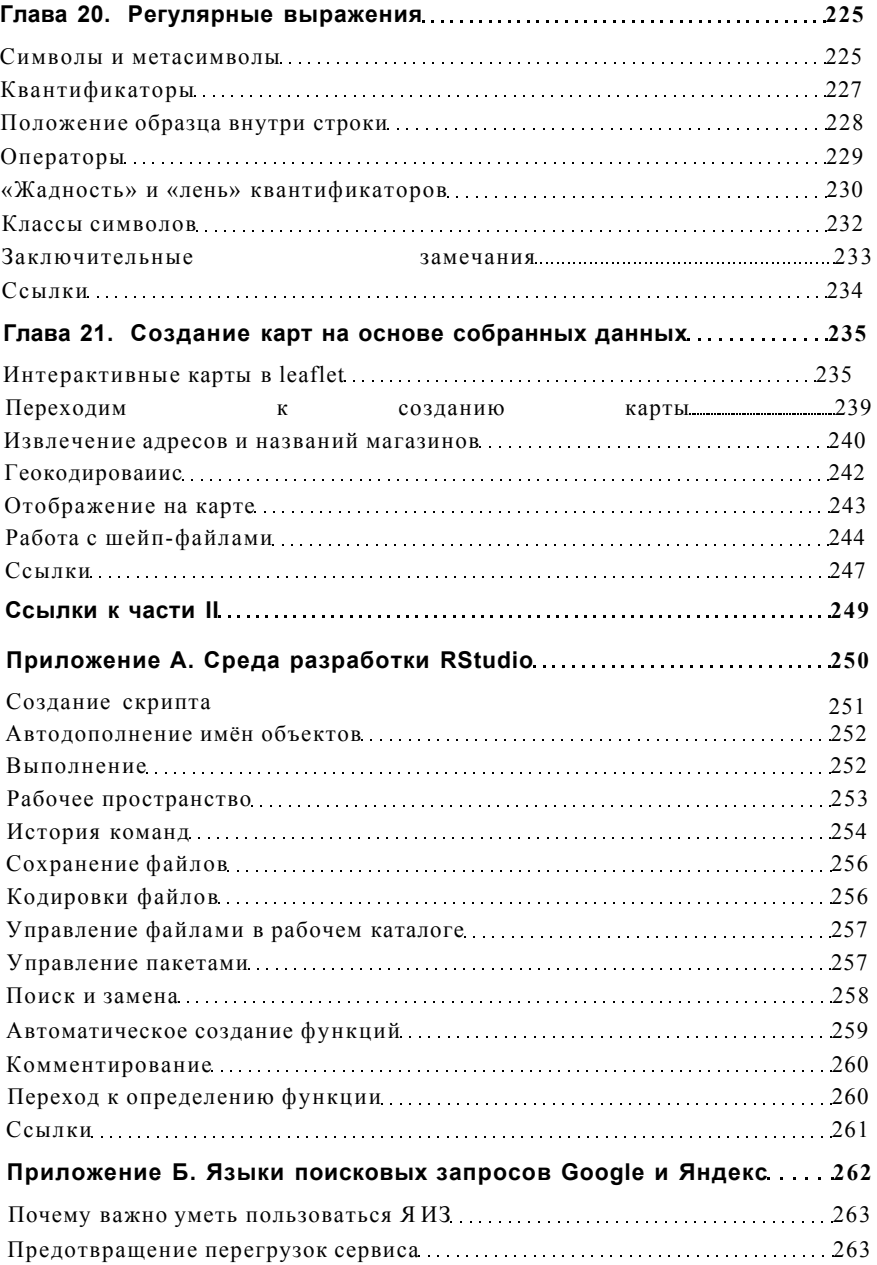

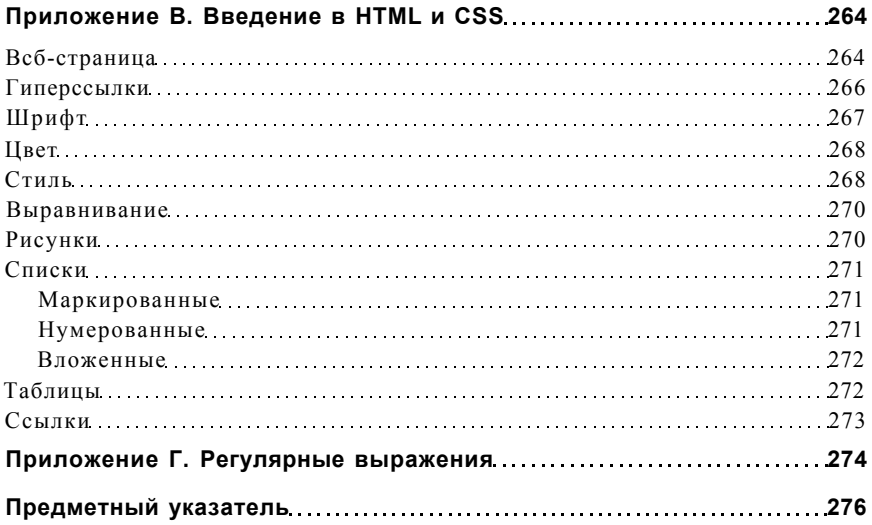